## VxWorks Component 之 EDR

EDR, Error Detection and Reporting, Vx6 新加的一种调试机制, 可以监测、记录系统错误

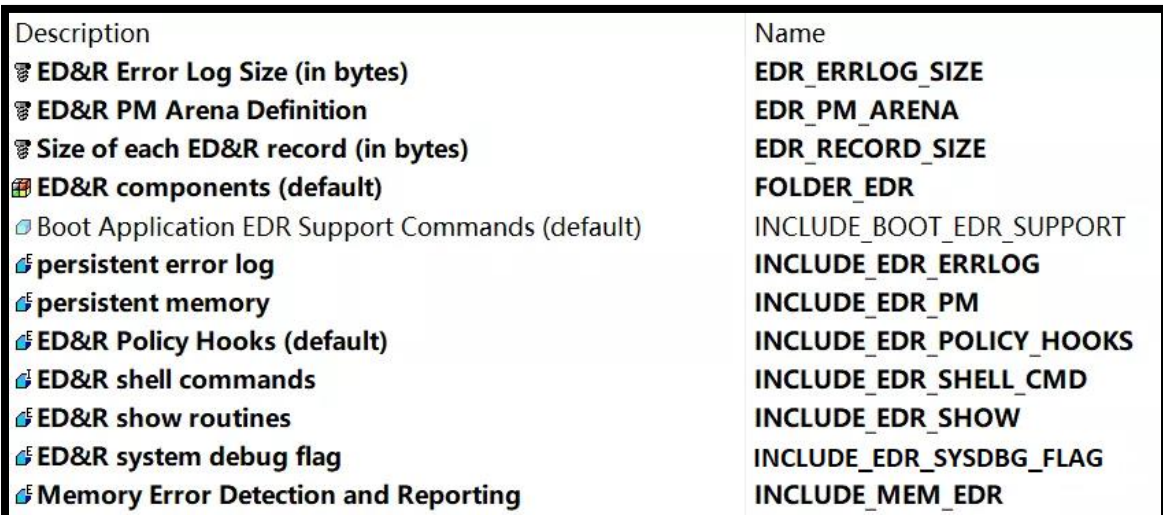

包含这个组件后, [VxWorks](https://www.vxworks.net/) 就会在内存的最高位置分配一块区域, 用于循环记录一些系统日志。而 这块区域在系统热重启时,并不会清零。记录的这些日志,可以分为多种事件:内核、中断、进 程、等等;还可以分为不同的严重程度:致命或警告等

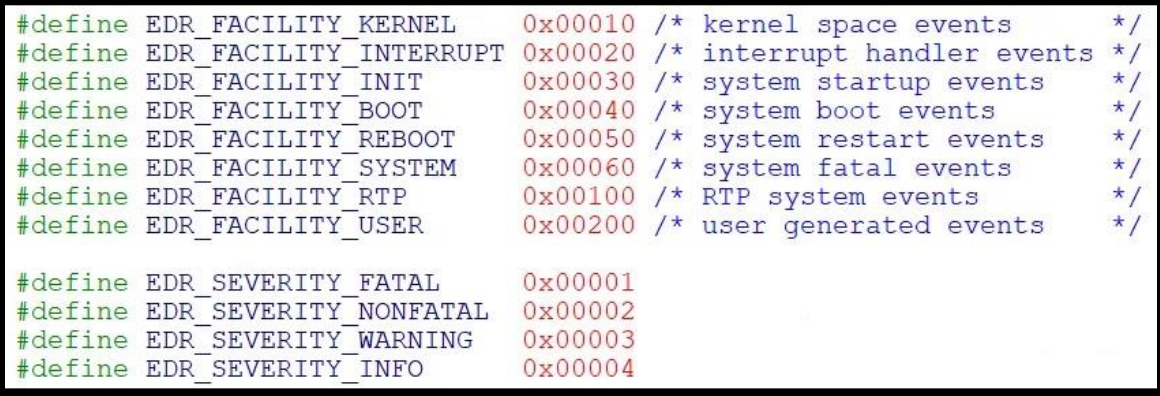

具体到每条日志,包含了时间、事件类型和严重程度、OS 版本、任务信息、进程信息、日志的创 建位置等等。如果系统还包含其它一些相应组件,日志里还会包含更多的信息

- INCLUDE EXC SHOW 异常信息
- INCLUDE\_TASK\_SHOW 寄存器信息
- INCLUDE\_DEBUG 错误地址附件的汇编指令
- INCLUDE\_DEBUG 调用栈的信息

要想查看这些日志,不建议直接查看 EDR 的地址,而是使用函数 [edrShow\(](https://www.vxworks.net/))

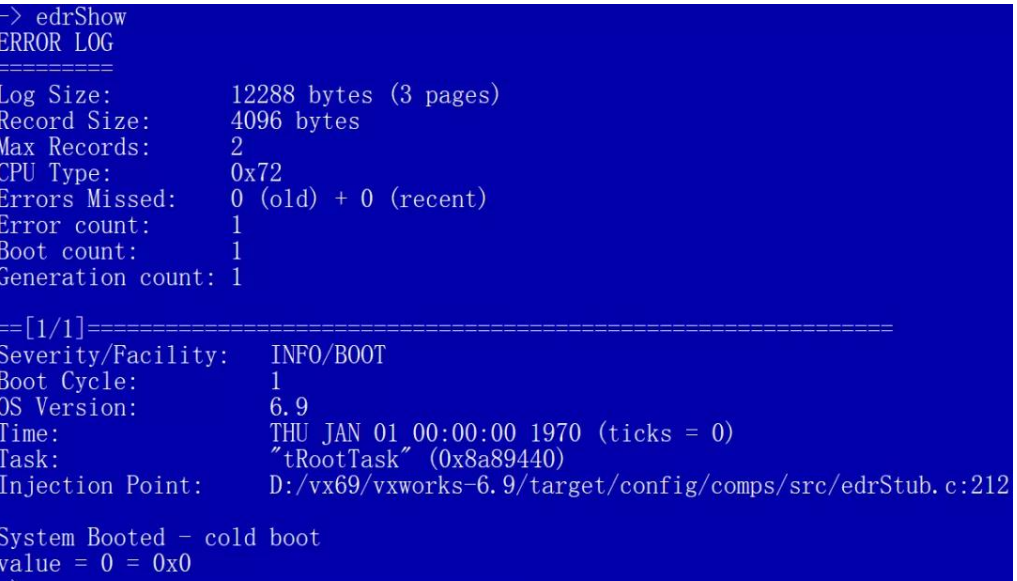

其它几个函数不太常用,有兴趣可以试试。[edrClear\(](https://www.vxworks.net/))用于清除这些日志,否则当存储区域满了以 后,新日志自动覆盖最老的日志

```
STATUS edrShow
    \left(int start, /* 起始位置 */
   int_count, /* 显示数量 */
   int facility, /* 事件类型, 0为全部 */
   int severity /* 严重程度, 0为全部 */
   \vert \cdot \vertSTATUS edrHelp (void);
STATUS edrClear (void) ;
STATUS edrFatalShow (int start, int count);
STATUS edrInfoShow (int start, int count);
STATUS edrIntShow (int start, int count);
STATUS edrInitShow (int start, int count);
STATUS edrRebootShow(int start, int count);
STATUS edrBootShow (int start, int count);
STATUS edrKernelShow(int start, int count);
STATUS edrUserShow (int start, int count);
STATUS edrRtpShow (int start, int count);
void *edrLogBaseGet (void);
ssize t edrLogSizeGet (void);
int edrBootCountGet(void);
int
       edrErrorRecordCount (void);
```

```
\rightarrow edrLogBaseGet
value = \frac{2147463168}{2147463168} = 0x7fffb000> edrLogSizeGet
value = 12288 = 0x3000> edrBootCountGet
value = 1 = 0x1\rightarrow edrErrorRecordCount
value = 1 = 0x1
```
使用者还可以在 [EDR](https://www.vxworks.net/) 中添加一些钩子函数,当 EDR 生成日志会自动调用它们

```
typedef void (*EDR ERRINJ HOOK FUNCPTR)
      \left(int kind, /* severity | facility */<br>const char *fileName, /* name of source file */
     int lineNumber, /* line number of source code */<br>void *address, /* faulting address */
     void
     const char *msg
                                   \frac{1}{\sqrt{2}} additional text string */
     \mathcal{E}STATUS edrErrorInjectHookAdd
     EDR ERRINJ HOOK FUNCPTR injectHook
     \frac{1}{2}#define EDR_HOOK_TYPE_PRE 0 /* hook called pre injection */
#define EDR HOOK TYPE POST 1 /* hook called post injectsion */
typedef void (*EDR HOOK FUNCPTR)
      \left(int type
     ) ;
STATUS edrErrorInjectPrePostHookAdd
      \left(EDR HOOK FUNCPTR hook
     \cdottypedef size t (*EDR ERRINJ TEXT HOOK FUNCPTR)
     \left(char<br>
\star p, /* pointer to buffer */<br>
size_t<br>
int kind, /* size of buffer */<br>
const char *fileName, /* name of source file */<br>
int lineNumber (* line pumber of source file */
     int lineNumber, /\star line number of source code \star/
                 *address /* faulting address */
     void
     \left| \cdot \right|STATUS edrErrorInjectTextHookAdd
     EDR ERRINJ TEXT HOOK FUNCPTR textHook
     ) ;
```
使用者也可以手动生成日志

STATUS edrErrorInjectStub (<br>
int kind, /\* severity | facility \*/<br>
const char \*fileName, /\* name of source file \*/<br>
int lineNumber,/\* line number of source code \*/<br>
const REG\_SET \*pRegSet, /\* current register values \*/<br>
const EXC\_INFO \*pExcInfo, /\*  $\mathbf{r}$ #define EDR\_USER\_INFO\_INJECT(trace, msg) \<br>EDR\_INJECT\_TRACE(EDR\_SEVERITY\_INFO, EDR\_FACILITY\_USER, 0, trace, msg) #define EDR\_USER\_WARNING\_INJECT(trace, msg) \ EDR INJECT TRACE (EDR SEVERITY WARNING, EDR FACILITY USER, 0, trace, msg) #define EDR\_USER\_FATAL\_INJECT(trace, msg) \ EDR\_INJECT\_TRACE(EDR\_SEVERITY\_FATAL, EDR\_FACILITY\_USER, 0, trace, msg)

写个例子看看效果

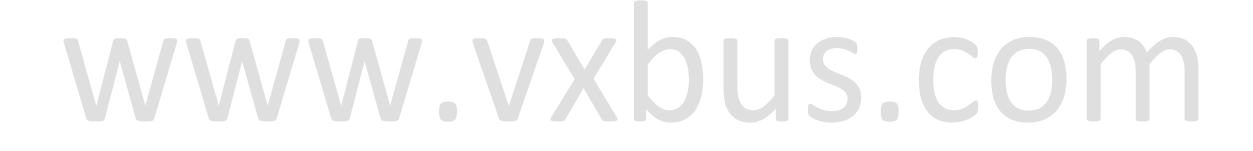

```
#include <vxWorks.h>
    #include <edrLib.h>
4: #include <stdio.h>
05: #include <drv/timer/timerDev.h>
06:
07: LOCAL UINT32 startTime;
08: LOCAL UINT32 endTime;
09:10: LOCAL void prePostTimingHook
11:12:int prePost
13:\lambda14:
        if (prePost == EDR_HOOK_TYPE_PRE)
5:
             startTime = sysTimestamp();
6:
        else
7:endTime = sysTimestamp ();
18:19:
        \mathbf{L}20:21: LOCAL size_t injectTextHook
22:char *pText,
23:24:size_t size,
25:int
                kind,
        const char *fileName,<br>int lineNumber,
26.527:void *addr
28:29.5\lambda30:int cnt = snprintf (pText, size, "message from text inject hook");<br>return ((cnt < size) ? (cnt + 1) : size);
31:32:33:\ddot{\ }34:35: void testEdr (void)
36:UINT32 us;
37:38:int
                records;
39:int
                bootCnt;
40:
        sysTimestampEnable ();
41:
42:43:/* 安装钩子 */
44:
        edrErrorInjectPrePostHookAdd (prePostTimingHook);
        edrErrorInjectTextHookAdd (injectTextHook);
45:
46:
         /* 清除日志 */
47:48:
        edrErrorLogClear ();
49:
         /* 插入日志 */
50:EDR_USER_WARNING_INJECT (TRUE, "example record\n");
51:2:/* 清除钩子 */
53:edrErrorInjectTextHookDelete (injectTextHook);
4:
55:edrErrorInjectPrePostHookDelete (prePostTimingHook);
56:57:/* 读取日志信息 */
        recodes = edrErrorRecordCount();
8:bootCnt = edrBootCountGet ();
59:60:
        printf ("Boot count: \{\dagger\}", bootCnt);<br>printf ("Record count: \{\dagger\}", records);
61:
62:
63:
        /* display time in microseconds */<br>us = 1000000 * (endTime - startTime) / sysTimestampFreq();
64:65:
        printf ("\nRecord injected in %d microseconds\n", us);
66:
67:
        sysTimestampDisable ();
68:
69:\rightarrow70:71: int bbb()72:print(f("bbb\n\n');
73:4 :
        testEdr();
75:return 0;
6:
77: int aaa()
78:9:printf("aaa\n'30:
        bbb();
1:
        return 0;
```
使用 edrShow()可以看到 EDR\_USER\_WARNING\_INJECT()插入的日志, 以及任务的函数调用栈

```
> sp aaa
Task spawned: id = 0x8c00a48, name = t1
value = 146803272 = 0x8c00a48 = 'H'\rightarrow aaa
bbb
Boot count: 1
Record count: 1
Record injected in 279 microseconds
> edrShow
ERROR LOG
Log Size:
                   12288 bytes (3 pages)
Record Size:
                   4096 bytes
Max Records:
                   2<sup>1</sup>CPU Type:
                   0x72
Errors Missed:
                   0 (old) + 0 (recent)
Error count:
Soot count:
Generation count: 2
:= [1/1] = 1Severity/Facility:
                      WARNING/USER
Boot Cycle:
                      1
OS Version:
                      6.9
                      0.9<br>THU JAN 01 00:00:12 1970 (ticks = 756)<br>"t1" (0x8c00a48)
Time:
Task:
Injection Point:
                     \ldots/demo/testEdr.c:51
example record
message from text inject hook
<<<<<<Memory Map>>>>>>
0x00408000 \rightarrow 0x00ab67a0: kernel
<<<<<Registers>>>>>>>>>>>
edi
           = 0x00000000= 0x0ba9c098esi
                                       = 0x00000000ebp
           = 0x0ba9c030= 0x00000000= 0x004195e4ebx
esp
                                                        edx= 0x00000202= 0x00000000eax
                                       = 0x0ba9c058eflags
_{\rm{ex}}= 0x004195e4pc<<<<<Traceback>>>>>>
                          +0x17 : bbb ([0xa6540c, 0x8, 0, 0x481500])
0x004196e7 aaa
0x004196c7 bbb
                          +0x17 : testEdr ([0xa65407, 0xeeeeee))
value = 0 = 0x0
```